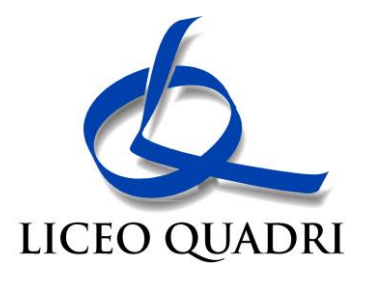

Circolare nr. 357 Vicenza, 1° giugno 2024

Agli Studenti p.c. ai loro Genitori ai Docenti p.c. al Personale ATA Sede

# Oggetto: **questionario gradimento della didattica per l'a.s. 2023-24.**

Si informa che, come negli scorsi anni, viene avviata una raccolta dati intesa a rilevare la qualità percepita dell'insegnamento.

A tale scopo, è stato predisposto un questionario anonimo che ogni studente del Liceo potrà compilare, venerdì 7 giugno p.v. tramite smartphone o tablet personali, nell'arco della mattinata secondo il seguente prospetto orario:

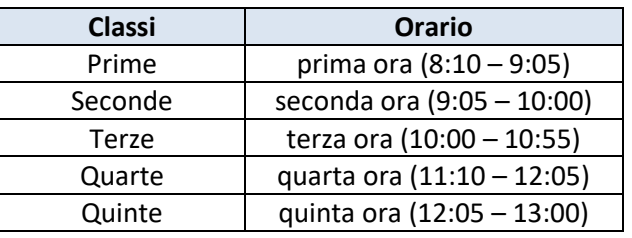

Nel caso in cui qualche docente avesse già programmato un'attività improrogabile, si premunirà di chiedere ad un altro collega in orario, nell'arco della mattinata, di svolgere l'attività in sua vece.

Oltre alle voci tradizionali nel questionario di quest'anno sono state inserite alcune domande generali che mirano a rilevare il vissuto delle relazioni tra studenti all'interno della classe.

Ogni studente dovrà avere con sé il proprio numero di matricola e il proprio codice fiscale per accedere al sistema. Si allegano le istruzioni operative e si invitano gli studenti a rispondere con sincerità alle domande poste per non inficiare l'attendibilità dei dati raccolti.

Cordiali saluti.

IL DIRIGENTE Ing. Cristiano Crosera documento firmato in originale

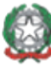

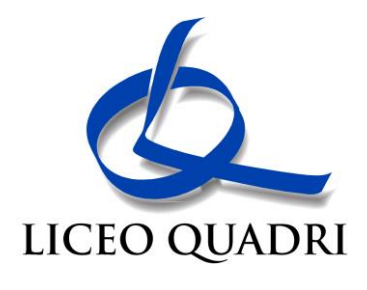

## **Istruzioni operative**

#### PREMESSA

Il sistema utilizza una doppia chiave per il solo accesso al questionario, senza collegarla alle risposte, costituita dal proprio numero di matricola (rinvenibile, ad esempio, dal libretto personale) e dal proprio codice fiscale.

### Questo permette di:

- a. Garantire l'anonimato dello studente;
- b. Impedire compilazioni multiple.

#### PROCEDURA

- COLLEGARSI ALL'INDIRIZZO WEB *[liceoquadri.edu.it/studente-area/](http://liceoquadri.edu.it/studente-area/)*
- SELEZIONARE *Indagine Didattica*
- INSERIRE LA PROPRIA *MATRICOLA* E IL *CODICE FISCALE*; OGNI STUDENTE TROVA LA PROPRIA MATRICOLA SULLA PRIMA PAGINA DEL LIBRETTO SCOLASTICO (CINQUE CIFRE, OMETTENDO GLI EVENTUALI "ZERO" INIZIALI, FACENDO ATTENZIONE A NON CONFONDERE NEL CODICE FISCALE LO ZERO CON LA LETTERA O)
- PREMERE *Invia*
- COMPILARE L'INDAGINE E AL TERMINE PREMERE SUL PULSANTE *Inserisci* A FINE PAGINA